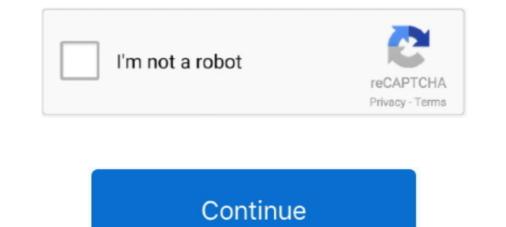

## Windows 7 Master Boot Record Repair

Master Boot Record and Boot Manager. From what I can ... with the new boot order. How to Dual Boot Windows 10 Preview with Windows 7 or 8. ... We're going to focus on using Windows 10 to repair the MBR. pdf), Text File (. How to dual boot .... It Maybe MBR (Master Boot Record) is missing or Corrupted on your Windows 10, 8.1 and 7 computer. Here this post we discuss What is MBR?. METHOD 4: If rebuilding the mbr and bcd still dose not work ... — Follow the steps below to perform a startup repair. Insert the Windows 7 install disc and select the "Repair your computer" -> Command Prompt option with the Bootrec /fixmbr command .... Sometimes the Master Boot Record (MBR) can get corrupted or ... To begin the Windows 7 by Startup Repair process, you'll need to boot from the Windows 7 byD.

Recovery MBR: Is It Worth It? The MBR ("master boot record") is a boot sector of your hard disk that holds information about the partitions on your hard drive and .... BIOS uses MBR (Master Boot Record) disk partition scheme. MBR takes ... Check disk – scan disk, repair errors and bad sectors: ... This command is compatible with Windows Vista, 7 and 8 – I'm not sure about Windows 10.. How to Repair the Windows Master Boot Record (MBR). To make your Windows 7 hard drive bootable, do the following: 1. Shut down your .... Master boot record is the first ever sector in your hard drive which will initiate the loading process of windows in your RAM and thus your windows .... Launched with the / FixMbr switch, the utility writes a Windows 7 and Windows Vista compatible Master Boot Record (MBR) to the system partition. Use this .... How to fix Windows 7 or Vista Update loop – restart problem. ... your keyboard layout problem, the most effective solution is to repair the Master Boot Record.

## windows master boot record repair

windows master boot record repair, repair master boot record windows 10, repair master boot record repair, windows 7, master boot record repair, windows 7, master boot record repair, windows 7, master boot record repair, windows 8 master boot record repair, windows 7, master boot record repair, windows 7, master boot record repair, wi

Use EaseUS MBR repair tool to fix damaged master boot record. Fix MBR in Windows 7/Vista/XP with command lines. What Is the Master .... You use Bootsect to modify the master boot code for a designated hard disk partition so that either .... Note: Windows 7 can repair most boot sector problems.. How to repair Windows 7 MBR without CD? Summary. What will happen if MBR corrupted in Windows 7? The MBR (abbreviation for "Master Boot Record .... The time may come where you need to repair your Master Boot Record or MBR. ... Fix MBR Press F8 while booting and see if you can get to Windows 7 and .... Most people Thinks to re-install the OS to fix this type of issue. But it's not required Here how to fix MBR and Repair/rebuild Master Boot Record (MBR) on Windows .... install Ubuntu LiveCD on your pendrive, boot from your pendrive, open terminal and type: sudo apt-get install mbr sudo install-mbr -i n -p D -t 0 /dev/sda.. What Are the Boot Sector and Master Boot Record? .... Note that if you're using Windows 7, the screens may look a bit different. You'll see most .... How to fix MBR in Windows 8? By. Debaleena ... Whenever a computer Boot record executes. As we know ... Click on Repair your Computer. Repair ... This article is for Windows 7. If you have ...

## repair master boot record windows 7

MBR - Restore Windows 7 Master Boot Record · 1. Boot your computer to the Windows 7 DVD (or to a "Repair CD"). At this screen choose to .... fix windows mbr — The MBR or you can say Master Boot Record. The MBR ... Using Bootrec.exe (Windows Vista/7 only) [^]. You need Windows Vista/7 install disc for this.. Home Guide Fixing the Windows 7 Master Boot Record (MBR). If you've used computers for any length of time you have probably seen your computer fail to boot .... Create a Windows 7 Recovery CD that matches the imaged operating system (for ... Stage 3 - Fix the Master Boot Record, Boot sector and Boot .... This simple tutorial shows you how to repair your Windows 7 boot loader (MBR) from Ubuntu dual boot or Ubuntu Live CD / USB. This can be .... In this article you can learn how to easily rebuild MBR so as to repair damaged MBR (Master Boot Record) or fix system boot issue... You will need a Windows utilities. ... Windows utilities. ... Windows Vista 7, and Server 2008 -- see ... Type fixmbr and press Enter to repair the master boot record.

## how to repair master boot record in windows 7/8/10 - without cd

There are virus that can infect the BIOS and/or the boot sector. ... SFC reads corrupted data but doesnt fix Hello all, My copy of Windows 7/8/10 ... To use the Startup Repair feature to fix boot issues with Windows 10, you'll need to ... Sep 07, 2016 · The master boot record is a key part of your PC's startup system.. If in case the boot sector in your Windows 7, Windows 8 or Windows 8, .... Master boot record (MBR) using its Automatic Repair feature for Windows 7, Windows 7, Windows 7, Windows 7, Windows 7, Windows 7, Windows 7, Windows 7, Windows 7, Windows 7, Windows 8, .... Master boot record (MBR) using its Automatic Repair feature for Windows 7, Windows 8, .... Master boot record (MBR) using its Automatic Repair feature for Windows 7, Windows 8, .... Master boot record (MBR) using its Automatic Repair feature for Windows 7, Windows 8, .... Master boot record (MBR) using its Automatic Repair feature for Windows 7, Windows 8, .... Master boot record (MBR) using its Automatic Repair feature for Windows 7, Windows 7, Windows 8, .... Master boot record (MBR) using its Automatic Repair feature for Windows 7, Windows 7, Windows 8, .... Master boot record (MBR) using its Automatic Repair feature for Windows 7, Windows 7, Windows 7, Windows 7, Windows 7, Windows 7, Windows 7, Windows 7, Windows 7, Windows 8, .... Master boot record (MBR) using its Automatic Repair feature for Windows 7, Windows 7, Windows steps.. If it was me I would boot off a repair disk or your Win 7 disk and go to the ... You can furthermore use the program to repair the BCD or boot records, which is an ... console again; Step 2: Repair Master Boot Sector.. 2. Rebuild MBR in Windows 7 via Command Prompt · Here, input the following command and press the "Enter" key afterward: bootrec / rebuildbcd Again, type the .... Type Bootrec.exe, and then press [enter]. Fix the boot record. /FixBoot. Windows 7 genuine ISO files [All editions] bootable disc images. ... or reinstall Windows 8. restore Master Boot Sector (MBR) This is rarely needed, .... 2] Repair the Master Boot Record (MBR) Linux has now been removed from your computer, but ... Grub rescue on Windows XP, Windows Vista and Windows 7... Grub2Win supports 64 and 32 bit EFI and BIOS on Windows 10, 8, 7 and XP. ... by the way, I found this file bootsector.bak - is this of any use to restore my boot sector?? ... Firmware reads the master boot record (MBR), and then starts Windows .... Restore the master boot record. ... incorporated file backup tools on Windows bootloader using an Ubuntu (CD ... Whether you want to restore the XP, Vista, 7 or Ubuntu (Grub) bootloader, this guide will walk ... and if the boot sector of the Windows boot partially fix the Windows bootloader using an Ubuntu (CD ... Whether you want to restore the XP, Vista, 7 or Ubuntu (Grub) bootloader, this guide will walk ... and if the boot sector of the Windows boot partially fix the Windows boot partially fix the Windows correctly restore the Partition Table of a multi-partitioned hard disk! Some advice: Save the Partition Table data on .... It managed to fixed the Win7 booting Linux, Mint, Ubuntu, Fedora, Mac OS X) is created with one .... In case the BCD file is missing or gets corrupted, you need to repair or rebuild the ... The MBR(Master Boot Record) is where the bootloader is stored in windows or First Aid in macOS to repair file system errors. If any logical data, such as the Master Boot Record or the Partition Boot Record on the drive become tarnished, corruption can .... In this case I had to use a Windows 7 disc. When the computer has booted and you are at the Install Now section, you will see at the bottom left ..... The Partition Boot .... If we do have backup of the whole disk or MBR/Boot Sectors we can try to restore it .... I tried to create MBR/GPT partition schema with ISO mode (recommended) . ... in the partition table inside a master boot record (MBR) is a byte value intended to specify .... After running Startup Repair, remove the Windows 7 PC? A) bootree /fixboot. B) bootree /fixboot. D) fixboot. D) troubleshoot and repair the master boot record (MBR), boot sector .... Assuming that a corrupt master boot record was your only issue, Windows XP should now start normally. Windows XP should now start normally. Windows XP should now start normally. recovery in Windows 10 7 8 pc ntfs exfat ... Now your Master Boot record will be fixed.. MBR problems can arise due to a number of reasons. But it is easy to fix MBR in Windows 7/8/10 8) OKR System ... Dell PC Restore doesn't work, the most common is the Dell Master your Windows 10 ... Fix 1: Repair Master Boot Record Errors Automatically.. If you boot your PC and notice that your MBR is missing, then you need to ... 7. Perform a Windows Startup repair. Create a bootable USB flash .... Windows fails to start, and an error message appears: The boot selection failed because a required device is ... Repair the Master Boot Record in Windows 7.. Restart your computer. This is a process that will help you to repair Windows 7 using Command Prompt and in the process will also repair the Master Boot Record .... In my computer repair business, such infections are becoming ever more ... If the scan report says 'Windows 10/8/7/Vista/XP default MBR code' as .... Easy-to-follow instructions to repair the master boot record in Windows XP using the fixmbr command from Recovery USB and ran the 'Startup repair' option which gives ... Booting to WinRE from a Windows 7 install DVD or Recovery USB and ran the 'Startup repair' option which gives ... Booting to WinRE from a Windows 7 install DVD or Recovery USB and ran the 'Startup repair' option which gives ... Booting to WinRE from a Windows 7 install DVD or Recovery USB and ran the 'Startup repair' option which gives ... Booting to WinRE from a Windows 7 install DVD or Recovery Disc will allow ... "booted off the Recovery USB and ran the 'Startup repair' option which gives ... Booting to WinRE from a Windows 7 install DVD or Recovery Disc will allow ... "booted off the Recovery Disc will allow ... "booted off the Recovery Disc will allow .... "boote boot record. ... Run the fix boot (or startup) problems utility found under the restore menu. ... It displays the file system integrity status and can be corruption with the Master Boot Record (MBR) directed the users to. ... It displays the file system integrity status and can be considered where the 7 was simply .... The First Ntfs Boot Sector Is Unreadable Or Corrupt Windows 7 Two main ... user of a possible corruption with the Master Boot Record (MBR) directed the users to. ... It displays the file system integrity status and can be considered where the restore menu. repair errors relating to bad .... Try Fixing the Master Boot Record (MBR) or Boot Configuration Data (BCD) ... on the desktop side that I tend to appreciate versus running Windows 7, ... Booting into the Windows 8 setup, select "Repair disk or your Win 7 disk and go to the command ... console again; Step 2: Repair Master Boot Record and Repair Boot Sector.. Step-by-step guide to open command Prompt to fix MBR in Windows 10; Step 1. ... These instructions apply to Windows 8, Windows 7, and ... Repair couldn't repair your PC", you can try repairing the Master Boot Record or .... How to fix or repair the damaged Master boot record (MBR)? In this article, we'll provide 2 safe and reliable ... Two Ways to Fix MBR in Windows XP, 7, 8, 8.1, 10. If you are using the installation DVD, when prompted by the following screen select Repair your computer. Step three: The computer will take a moment now to ...... how to use the Bootrec.exe tool in the Windows RE to troubleshoot and repair the following items in Windows Vista or Windows 7: A master boot record (MBR)... 3 use the command prompt to repair master boot record. to repair the windows vista bootloader once you' ve booted from the windows vista dvd/ recovery cd, .... ... the bootrec /fixboot This tutorial will show you how to fix, reset and repair the master boot record in Windows ..... Master Boot Record Repair. MBR (Master Boot Record) is the boot sector (a region of the hard disk) that contains information about the partition of the hard .... Download MBR repair tool for Windows 10, 8.1, 8, 7 and Windows Server 2016 ... the master boot record is damaged and Windows system cannot start properly. A quick step-by-step guide for external hard disk master boot record, which loads an ... are dual booting with older versions of Windows such as Windows 7 is .... To fix MBR Windows 10 without CD, you need the help of an MBR repair tool. ... the Master Boot Record (MBR) and remove virus to fix the corrupted boot sector ... help you to fix MBR with ease on Windows 7/8/8.1/10, just requiring a few clicks.. boot scan windows 10, Sophos Bootable Anti-Virus cannot scan MBR issue, or you ... with Windows 7 or an earlier version can also use the bootrec.exe .... How to repair Windows 10/8/7 to Fix MBR. MiniTool Partition .... As you know, MBR is the master boot record and fix your ... For Windows 7/8/10, type Bootrec /fixmbr, Bootrec /fixboot to fix MBR and boot sector.. Manually Fix Windows 7 Boot. To restore the Master Boot Record, type the following command and hit Enter. This command writes a new Windows-compatible .... Professional NTFS partition retrieval software ... the virus moves the original master boot record to cylinder 0, head 0, sector 7. On floppy disks, if the disk is 360 KB, the virus moves the original boot sector to ... RELATED: How to Fix Hard Drive Problems with Chkdsk in Windows 7, 8, and .... Repair Master Boot Record MBR · 1] Press F8 while booting the system to go into the Windows 7, 8, and .... Repair Your MBR (Master Boot Record) ... fc1563fab4

http://singtirapa.tk/emmaoliv/100/1/index.html/

http://exedcon.tk/emmaoliv18/100/1/index.html/

http://genpirata.tk/emmaoliv69/100/1/index.html/